# **OLE**

## Applies to

OLE objects

# **Description**

The OLE event is generated for each message generated by an OLE object that is requested using [QUALIFY\\_EVENT.](https://wiki.srpcs.com/display/Commands/QUALIFY_EVENT)

**Note: The event qualifier ALL\_OLES sends all OLE messages to the specified event handler. To determine which events are being generated by an OLE control, examine the EventName parameter after using the ALL\_OLES qualifier to handle all OLE events.**

**Note: The event qualifier ALL\_WINMSGS sends all Windows messages to the OLE object's [WINMSG](https://wiki.srpcs.com/display/Events/WINMSG) event handler. Use the ALL\_WINSMSGS event handler to process Windows messages sent to OLE objects.**

### **Syntax**

bForward = **OLE** (CtrlEntID, CtrlClassID, hWnd, Message, wParam, lParam)

### **Parameters**

OLE events send the following parameters:

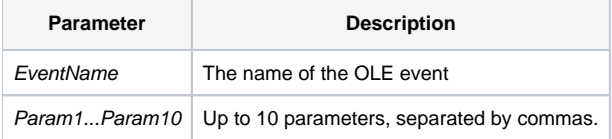

#### **Note: Special Event Qualifier parameters for OLE events that can be optionally passed. These are:**

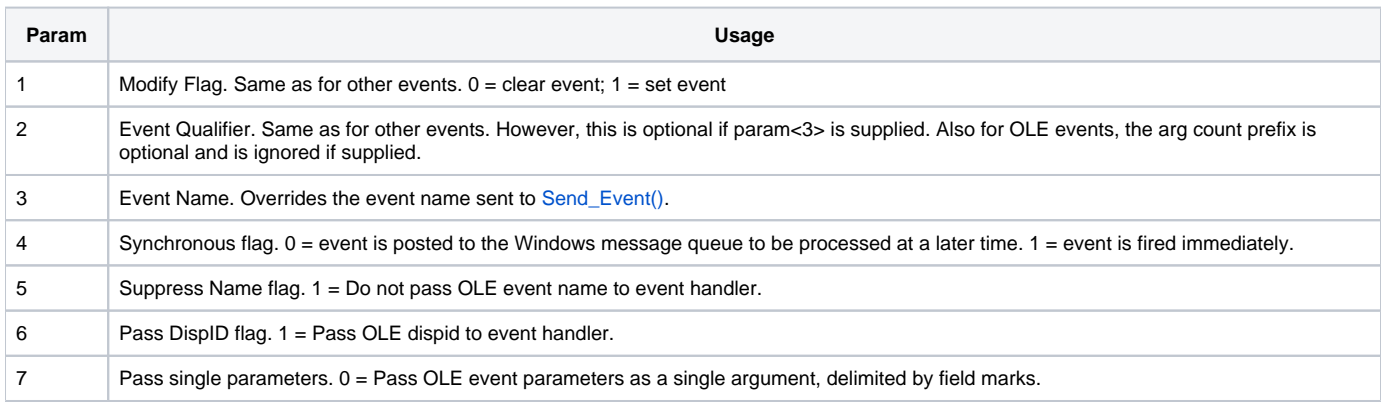

### See also

#### [QUALIFY\\_EVENT message](https://wiki.srpcs.com/display/Commands/QUALIFY_EVENT)

### Example: Directing Windows Messages to a WINMSG Event handler

```
\prime\star direct all Windows messages to the WINMSG event in the OLE control called HTML. \star/OleEvent = 'ALL_WINMSGS'
x=Send_Message(@WINDOW:'.HTML', 'QUALIFY_EVENT', OleEvent, 1)
```
### Example: Directing OLE Messages to an OLE Event Handler

```
/* direct all OLE messages to the OLE event in the OLE control called HTML. 
Fire the event immediately. 
Send the parameters in a single field mark delimited variable. */
Qualifier = ''
Qualifier<1> = 1
Qualifier<4> = 1 ; * synch
Qualifier<7> = 0 ; * single param
OleEvent = 'ALL_OLES'
x=Send_Message(@WINDOW:'.HTML', 'QUALIFY_EVENT', OleEvent, Qualifier)
```